### **Sie planen Ihre Karriere in der Buchhaltung?**

**Eine gute Entscheidung! Denn die Wirtschaft braucht Fachkräfte, die selbständig handeln, planen und kostenbewusst arbeiten.** 

**Lernen Sie in den WIFI-Kursen in Buchhaltung, wie Sie die Basis für wichtige Management-Entscheidungen schaffen!**

**Wer Buchhaltung verstehen will, braucht betriebswirtschaftliches Know-how. Mit den Buchhaltungskursen des WIFI erarbeiten Sie sich diese Wirtschaftskompetenz und sind fit für alle Aufgaben des Rechnungswesens. Unsere Kurse bürgen seit Jahrzehnten für Qualität und sind wertvolle Qualifikationen am Arbeitsmarkt.** 

**Zahlen Verwalten war gestern. Schon immer hatte das Rechnungswesen eine zentrale Stellung im Unternehmen. Allerdings umgab Mitarbeiter im Rechnungswesen lange Zeit das Image des Verwalters oder Sachbearbeiters, der vorwiegend Routineaufgaben erfüllt. In der heutigen Zeit hat sich das Berufsbild aber wesentlich gewandelt. Unternehmen treffen ihre Entscheidungen verstärkt auf Basis von Daten aus der Buchhaltung.**

**Link zur WIFI-Finanz-Akademie: [wifi.at/ooe/buchhaltung](http://www.wifi.at/ooe/buchhaltung)**

**[Hier zu Ihrem Karriereweg Buchhaltung](https://www.wifi-ooe.at/kurssuche?q=Buchhaltungsassistent) oder auf<wifi.at/ooe>**

## **Die Zielgruppe:**

**Personen, die den Kurs Buchhaltung I (Kurs-Nr. 2710) absolviert haben und weitere Kenntnisse in der Buchhaltung erwerben wollen.**

### **Die Voraussetzungen:**

**Stoffkenntnisse wie Kurs 2710 (Buchhaltung I) werden vorausgesetzt! Werfen Sie einen Blick in den Kompetenzrahmen. Dort finden Sie alle Punkte, die Sie bereits können sollten bzw. in diesem Kurs lernen. Oder machen Sie den Online Selbsttest: [Online-Selbsttest](https://pruefungsvorbereitung.stmk.wifi.at/local/autologin/autologin.php?idnumber=buchhalt&quizidnumber=buchtest) auf wifi.at/ooe.**

**Diese Stoffkenntnisse werden vorausgesetzt – eine Wiederholung dieser Grundlagen im Kurs Buchhaltung II (für Fortgeschrittene) ist aus Zeitgründen nicht möglich.** 

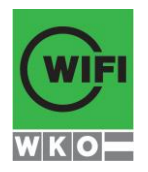

**Kursbuchung und weitere Details unter 2713 im WIFI-Kundenportal: [www.wifi.at/ooe](http://www.wifi.at/ooe)**

**[Übungsbeispiel](https://online.wkooe.at/html/content-files/pdf/kurse/COO_2071_200_13_13674497__1_Beispiel_BH_I_04_2020.pdf)  [Lösung](https://online.wkooe.at/html/content-files/pdf/kurse/COO_2071_200_13_13674498__2_Loesung_BH_I_04_2020.pdf)  [Korrekturblatt](https://online.wkooe.at/html/content-files/pdf/kurse/COO_2071_200_13_13674499__3_Korrekturblatt_BH_I_04_2020.pdf)** 

## **Die Inhalte:**

- **Besondere Buchungen wie Anzahlungen und internationale Geschäftsfälle**
- **Besonderheiten bei Spesen, PKW, Reisekosten und Löhnen**
- **Einführung in die Einnahmen- und Ausgabenrechnung**
- **Umsatzsteuer inklusive Voranmeldung und Zusammenfassende Meldung**
- **Abschreibung und Forderungen**

### **Die Trainingsziele:**

- **Sie entwickeln Ihre Fähigkeiten bis zur Erstellung des Monatsabschlusses weiter.**
- Sie verstehen die Grundstruktur der Umsatzsteuer, können alle Belege verbuchen und auch **besondere Geschäftsfälle (z.B. Anzahlungen und internationale Geschäftsfälle) stellen kein Problem mehr dar.**
- Sie wissen, welche Bewirtungsspesen abzugsfähig sind und welche nicht, Kennen die **grundlegenden Besonderheiten beim PKW, den Reisekosten, den Löhnen und dem Eigenverbrauch.**
- Sie legen damit den Grundstein um eigenverantwortlich die Umsatzsteuervoranmeldung und die **Zusammenfassende Meldung zu erstellen.**
- **Anhand einer Beispielsammlung festigen und vertiefen Sie Ihr erworbenes Können.**

### **Die Kompetenzen:**

**Die Wissensvermittlung steht eindeutig im Vordergrund. Für die Wahl der Inhalte ist die Praxisrelevanz ausschlaggebend.**

### **Buchhaltung 2, Monatsabschluss:**

#### **Gesamtkompetenz**

 **Ich verstehe die Systematik der doppelten Buchführung und kann alle laufenden Geschäftsfälle bearbeiten und verbuchen. Ich kann den Monatsabschluss (Kontenabstimmung, UVA und ZM) erstellen. Ich erkenne dabei auftretende Probleme und kann diese mit Fachexperten lösen.**

### **Theorie und Grundbegriffe**

- **Ich verstehe die Systematik der doppelten Buchführung.**
- Ich weiß, was ein Monatsabschluss ist, kenne die dafür notwendigen Formulare und kenne die in **diesem Zusammenhang notwendigen Grundbegriffe.**

### **Rechtliche und organisatorische Rahmenbedingungen**

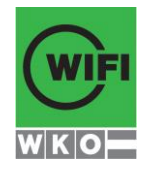

- **Ich kann eine Buchungsmitteilung des Finanzamtes "lesen" und verstehe die Inhalte.**
- **Ich weiß, dass ich in der Praxis die Konten monatlich abstimmen muss, insbesondere kann ich Kunden-, Lieferanten-, Zahlungsmittel- und die Behördenkonten (GKK, FA) abstimmen.**
- **Ich kenne alle monatlichen Abgabe- und Zahlungstermine, die in der Buchhaltung wichtig und einzuhalten sind.**
- Ich kenne die Grundzüge der Einnahmen-Ausgaben-Rechnung, den Spesenverteiler und das **Wareneingangsbuch.**

## **Laufende Geschäftsfälle**

- **Ich kann alle Belege, die im Betrieb anfallen, bearbeiten, Buchungsanweisungen erstellen und verbuchen. Dazu gehören beispielsweise: Lohn- und Gehaltsverbuchung, Bankkontenabschlüsse, Geschäftsfälle mit Auslandsbezug, An- und Teilzahlungen, Steuern, Fremdwährungsgeschäftsfälle (Umrechnungskurse, Unterschied Devisen und Valuten, An- und Verkaufskurs, keine Bewertungen), Verrechnungsscheck, Wechsel, Reisekosten.**
- **Ich kann zwischen abzugsfähigen und nicht abzugsfähigen Bewirtungsspesen unterscheiden und diese verbuchen.**

## **Besondere Geschäftsfälle**

- **Ich kann uneinbringliche Forderungen ausbuchen.**
- **Ich kann Geschäftsfälle mit Reverse Charge, innergemeinschaftliche Lieferungen und innergemeinschaftliche Erwerbe verbuchen (Generalklausel).**

### **Umsatzsteuer**

- Ich verstehe die Systematik der Umsatzsteuervoranmeldung und der Zusammenfassenden **Meldung und kann diese mit einfachen Sachverhalten (In- und Auslandsbezug) erstellen.**
- **Ich weiß um die Besonderheiten der umsatzsteuerlichen Behandlung von Kraftfahrzeugen und Anzahlungen.**

## **Einnahmen-Ausgaben-Rechnung**

**Ich kenne den Unterschied zwischen Anlage- und Umlaufvermögen im Detail.** 

## **Jahresabschluss**

 **Ich verstehe die Abschreibung in den Grundzügen, kann einen Restbuchwert ausbuchen und kenne die Sonderregelung für geringwertige Wirtschaftsgüter.**

## **Die Empfehlung:**

**Wir empfehlen Ihnen die Abschlussprüfung Buchhaltung I und II (Nr. 2715) - erwerben Sie ein anerkanntes WIFI-Zeugnis, in dem die Überprüfung Ihrer Kenntnisse bestätigt wird. DIPLOM BUCHHALTUNGSASSISTENT** 

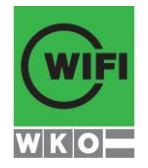

**Das Diplom Buchhaltungsassistent kann nach erfolgreicher Ablegung der Abschlussprüfung Buchhaltung 1 und Buchhaltung 2 (Nr. 2715) und erfolgreicher Teilnahme am Seminar Buchhaltung am PC mit RZL-Software (Nr. 2716) kostenlos angefordert werden.** 

**Mailen Sie dazu Ihr Zeugnis "Abschlussprüfung BH1 und BH2" (Nr. 2715) und Ihre Teilnahmebestätigung vom Kurs "Buchhaltung am PC mit RZL-Software" (Nr. 2716) an [buchhaltung@wifi-ooe.at](mailto:buchhaltung@wifi-ooe.at) – wir senden Ihnen gerne Ihr Diplom kostenlos zu.**

#### **Mitzubringen:**

■ Einfacher Taschenrechner ohne Programmierfunktion (Rechenmaschinen sind zu laut und würden **stören)**

### **Der Kurs Buchhaltung 2 kann auch als Live-Online-Kurs mit Präsenzeinheiten gebucht werden. Sie sehen in der Terminbeschreibung wie Ihr Kurs durchgeführt wird.**

### **Live-Online-Kurs mit Präsenzeinheiten**

**An im Kurskalender festgelegten Zeiten lernen Sie in gewohnter Form mit Unterstützung der Trainer im WIFI-Kursraum an Ihrem jeweiligen WIFI-Standort. Im Kurskalender ist auch ersichtlich, wann Ihr Kurs per Videokonferenz im virtuellen Lernraum durchgeführt wird.**

Ihr Trainer unterrichtet Sie und Ihre Kollegen zu diesen Zeiten mit dem Videokonferenztool "Zoom". **Wo immer Sie sich gerade aufhalten, über das Internet sind Sie live dabei, arbeiten aktiv mit und können sich jederzeit an der Kommunikation im virtuellen Lernraum beteiligen.** 

- Sie benötigen ein mit dem Internet verbundenes Endgerät, d. h. einen PC, ein Notebook, ein **Tablet oder Smartphone sowie Lautsprecher oder Kopfhörer, optimaler Weise verwenden Sie jedoch ein Headset, um eine bessere Tonqualität zu erhalten und eine Webcam (extern oder im Gerät integriert), um sich via Video auszutauschen.**
- **Sie erhalten vor Ihrem virtuellen Kurstermin Ihren Zugangs-Link zur Zoom-Videokonferenz. Um Ihre Teilnahme eindeutig zuordnen zu können, melden Sie sich bitte mit Ihrem Vor- UND Nachnamen an.**

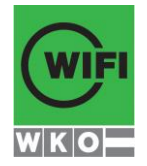